#### Bookmark File PDF Boxi Designer Guide

Yeah, reviewing a ebook **Boxi Designer Guide** could grow your close contacts listings. This is just one of the solutions for you to be successful. As understood, completion does not recommend that you have wonderful points.

Comprehending as without difficulty as union even more than new will allow each success. next to, the pronouncement as capably as perception of this Boxi Designer Guide can be taken as skillfully as picked to act.

#### **KEY=BOXI - GIOVANNA JAIDYN**

#### Designer's Guide to Color Box Set

Chronicle Books For designers of all stripes, here are all five volumes of this ever-popular (over half a million sold in the series), ever-reliable color reference series back in print and in a new boxed set that brings them together for the first time. A dependable and indispensable tool that has withstood the test of time in a digital age, no design library would be complete without this enduring collection. Each volume contains more than 1000 color combinations for anyone making decisions about color. Volume one presents innovative color combinations, volume two is concerned with brightness, volume three with pattern, volume four with tone, and volume five with the ways in which color combinations can be used to represent emotion. This is the definitive collection of the original color combining guides.

#### Enterprise System Architectures

#### Building Client Server and Web Based Systems

**CRC Press** Experts from Andersen Consulting show you how to combine computing, communications, and knowledge to deliver a uniquely new-and entirely indispensable-competitive advantage. Lead, Follow, or get out of the way Your company's ability to sustain a competitive advantage is in jeopardy. Your competitors can imitate and improve faster than ever. You need to find ways to help your company discover and deliver and astounding solution, control its costs, and move on the next astounding solution. Web-based computing is the vital technology enabler for today's most important business opportunities, like E-Commerce. It is also the flexible foundation for future solutions. However, because of the complexities and difficulties it represents, it can be critical hurdle for IT shops and for an entire business. Enterprise Systems Architecture: Building Client/Server and Web-Based Systems is your guide through these complexities as you integrate your technology capabilities with your strategy, people, and processes to deliver astounding solutions. It Introduces you to basic principles and concepts, provides an overview of state-of-the-art in client/server and Web-based computing models, and develops a solid business case for implementation. Acquaints you with various technologies involved and describes a comprehensive network computing architecture. Details crucial analysis, design, and implementation issues, including design specifics for architectures, applications, and network; rollout strategies; and ongoing management of distributed operations. Explores emerging technologies and their likely impact on the future of netcentric computing. Here you'll find detailed information on the architectures and frameworks for network-based computing strategies for designing and implementing solutions strategies and methods for security. It also provides a full framework for testing applications, and in-depth dis

#### NetCentric and Client/Server Computing

*2*

CRC Press From Federal Express's package tracking Website, to Amazon.com, netcentric computing has been evolving, slowly-but-surely, one solution at a time, since the early 1990s. Over the past year or so, the trickle has grown into a torrent of netcentric innovations of wider and wider scope, developed in companies around the globe. Now, a new enterprise computing paradigm has sprung into being. Until now, there has been no comprehensive netcentric model, clearly defined netcentric system architecture, or established set of guiding principles to help you gear up for this next stage in the evolution of enterprise computing. written by the experts at Andersen Consulting, Netcentric and Client/Server Computing: A Practical Guide, offers you this and more. Of course, a book can never take the place of experts who wrote it, but this revised, updated, and expanded edition of Andersen Consulting's noted guide is an important first step in acquiring the knowledge and skills you need to bring netcentric capabilities into your organization. You'll learn from 13 acknowledged world experts what netcentric computing is, how it works, and how you can use it to provide your organization with an unstoppable competitive edge. Based upon their experiences with mission-critical netcentric implementations at 100 of the most successful business organizations on the planet, these experts explain how netcentric computing can help you enable new business capabilities. Using dozens of fascinating case examples, they show you how to seamlessly integrate computing, communications, and knowledge resources in order to forge solid links among your company's employees, units, customers, suppliers, and partners, regardless of time, location, device, or content. And, they provide priceless advice and quidance on how to exploit the endless array of possibilities provided by netcentric computing to develop exciting new customer services, identify new markets, cut costs, engineer internal processes for improved business performance, and more. Netcentric and Client/Server Computing is divided into four, self-contained sections for ease of reference. Section I introduces you to basic netcentric principles and concepts, provides an overview of state-of-the-art in netcentric computing models, and develops a solid business case for netcentric computing. Section II acquaints you with the various technologies involved and describes a comprehensive netcentric architecture. Section III is devoted to crucial analysis, design, and implementation issues, including design specifics for architectures, applications, and networks; rollout strategies; and ongoing management of distributed operations. Section IV explores emerging technologies and their likely impact on the future of netcentric computing.

**Storey Publishing, LLC** Craft your own colorful paper goods and personalized stationary. With clear, step-by-step instructions, Helen Heibert covers all aspects of the papermaking process — from growing and harvesting plants for a malleable paper pulp to embellishment techniques like dyeing, embossing, and laminating. With tips on building your own papermaking equipment, ideas for transforming junk mail into dazzlingly unique notecards, and much more, you'll be inspired to let your creativity shine as you explore the endless possibilities of handcrafted papers.

#### The Papermaker's Companion

#### The Ultimate Guide to Making and Using Handmade Paper

#### Primary Sources: Virginia Teacher's Guide

**Teacher Created Materials**

#### Primary Sources: The Peopling of America: Immigration Stories Teacher's Guide

**Teacher Created Materials**

#### Advanced Energy Design Guide for Medium to Big Box Retail Buildings

#### Achieving 50% Energy Savings Toward a Net Zero Energy Building

**American Society of Heating Refrigerating and Air-Conditioning Engineers** "Designed to provide recommendations for achieving 50% energy savings over the minimum code requirements of ANSI/ASHRAE/IESNA Standard 90.1-2004 for medium to big box retail buildings; allows contractors, consulting engineers, architects, and designers to easily achieve advanced levels of energy savings without having to resort to detailed calculations or analyses"--

# TV Guide Business Objects Designer XI V3 Creating Universes With

**Schmidt Ink Incorporated** Creating Universes with Business Objects Designer XI V3 is a complete learning system consisting of a thorough book and a professionally designed computer-based training application. The system is completely dedicated to teaching you how to become a competent Universe Designer. Readers learn how to create a basic universe and how to tackle many of the complications that may arise when designing universes. These topics include chasm traps, fan traps, multi-keyed property tables, double-counting measures, multiple fact tables, aggregated fact tables, and more.

CUP Archive Illustrating his points with many references to actual projects, John Zeisel explains, in non-technical language, the integration of social science research and design. The book provides a provocative text for students in all the fields related to environm

# Guide to the Gardens of the Zoological Society of London

North Light Books Presenting step-by-step instructions for a wide variety of Photoshop projects, the authors of this guide to photo art in the twenty-first century showcases the techniques and technology that have revolutionized photography, presenting case studies from ten of the most accomplished Photoshop users on earth. Original.

#### Inquiry by Design

#### Tools for Environment-Behaviour Research

#### Exploring Careers in Art

**Lulu.com**

#### Shear Walls in Box Frame Structures

#### Design Guide

#### The Designer's Guide to Astounding Photoshop Effects

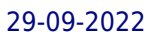

#### Crystal Reports XI Official Guide

Sams Publishing The authorized guide to the latest edition of the #1 business intelligence software product - Crystal Reports. More than 16 million licenses of Crystal Reports have been shipped to date. This book is a reference designed to provide hands-on guidance for the latest release of the product suite. The latest version of Crystal Reports and the Business Objects enterprise reporting suite delivers vast product enhancements and a tighter integration that will drive upgrades from licensees. Brand new features (e.g. Dynamic and Cascading Parameter Generation) will also appeal to new audiences. Over 1 million new Business Intelligence licensees will be migrating to the Crystal Enterprise Reporting platform, as this is the first release of the software with the existing Business Objects (BO) products being integrated into the Crystal infrastructure. As Business Objects insiders, the authors bring unique and valuable real-world perspectives on implementations and uses of the Crystal Reports product. The book also includes content, tutorials and samples for reporting within the Microsoft Visual Studio.NET and J2EE development environments and also on top of the SAP Business Information Warehouse (BW) and the Peoplesoft platform. Advanced content on report distribution and integration into the secured managed reporting solution known as Business Objects Enterprise XI, is also now included in this definitive user guide with coverage on the new Web Services SDK.

#### Dictionary of Occupational Titles

Supplement to 3d ed. called Selected characteristics of occupations (physical demands, working conditions, training time) issued by Bureau of Employment Security.

#### Dictionary of Occupational Titles

#### Shear Walls in Box Frame Structures

Design Guide

#### V-Ray My Way

#### A Practical Designer's Guide to Creating Realistic Imagery Using V-Ray & 3ds Max

**CRC Press** V-Ray My Way: A Practical Designers Guide to Creating Realistic Imagery Using V-Ray & 3ds Max is a practical, hands-on guide to creating some of the most stunning computer-generated images possible. It caters to the design masses; architects, engineers, interior designers, industrial designers, photographers, and enthusiasts will find this book essential in their quest to express themselves through visual communication. V-Ray My Way is an accumulation of 13 years of experimental experience and will have you creating content within minutes, help grow your company, help develop your portfolio, and help you make that career leap. Additional resources and exercises are available at the book's companion website, http://routledgetextbooks.com/textbooks/\_author/wylde-9780415709637/.

#### **Cricut**

The Perfect Guide You Can't Find in The Box! The Bible: 4 Books in 1 Cricut for

#### Beginners + Maker Guide + Design Space and The Best Project Ideas. April 2021 Edition

Sheila Price ★ 50% OFF for BookStores!!!Now at \$29.99 instead of \$39.99 ! Last Days★ ★ Satisfied or Money Back Guarantee ★ With the possibility of Return if the quality does not satisfy the customer! Want to master your Cricut skills and take your craft project to the next level? Read on... According to the Chicago Tribune, Cricut is the ideal piece of equipment if you want to take your crafting to the next level. Cricut is a computer-controlled cutting machine used for cutting everything from paper and wood to vinyl and leather. If your craft projects involve any amount of cutting precision and accuracy, the chances are that a Cricut machine could make your life a whole lot easier and more productive... but only if you know how to use it to its full potential. Imagine you're translating your design to leather for a gift. You know all the lines and cuts you want to create, but the precision just isn't there: the scissors combined with the thickness of the leather results in jagged lines and rough edges. In order to fully realize the potential of your design, you need a tool that shares your vision. And once you learn how to harness its potential, you'll have the time and the quality you need to make your projects really shine. In the 4-book bundle, The Cricut Beginner's Guide for 2021 and Beyond, you'll discover all Cricut secrets and tricks to go from beginner to master in no time. You'll discover: The secret to saving 60% of your time on any craft project How to achieve factory-precision on every project The 8 key models of machine (and the best applications of each model) A comprehensive quide to buying the right machine for your craft A complete understanding of Cricut tools and accessories Basic Cricut set-up for all compatible devices Essential Cricut maintenance to ensure the longevity and efficiency of your machine The art of mastering your Design Space canvas and maximizing its potential Your roadmap to success when using images in your design A wealth of expert design tips to use in any niche How to monetize your projects (including essential marketing strategies) How to use Cricut to compete with commercial products and stand out from your competitors And much more. Whether you're still cutting and tracing by hand or you already own a Cricut machine, you could be achieving much more than you realize. Learn Cricut inside out, and open the door to your crafting future: that hobby of yours has the potential to become a money-maker. Buy it Now and let your customers get addicted to this amazing book

Peachpit Press Many designers and photographers own the entire suite of Adobe's creative products, but they manage to learn only one or two of the applications really well. If Adobe InDesign CS5.5 is the one app in the suite that makes you feel like you're entering a foreign country where you don't speak the language, Robin Williams provides the perfect travel guide and translator in this new edition to the best-selling Non-Designer's series. This fun, straight-forward, four-color book includes many individual exercises designed specifically to teach InDesign CS5.5 to beginners in such a way that you can jump in at any point to learn a specific tool or technique. Along the way, Robin offers design tips for making your work communicate appropriately and beautifully. Whether you need to create your own marketing materials for a small business or organization, or you want your student or business papers to be perceived as more professional, or you want to become more proficient with the design tools you already use, this book is the fastest and most efficient path to mastering basic tasks InDesign. In this non-designer's guide to InDesign CS5.5, you'll learn: How to create basic design projects, such as flyers, business cards, letterhead, ads, brochures, CD covers, and much more How to add images to your pages and crop, rotate, resize, and add effects to those images How to use InDesign's typographic tools to make your work look professional How to use style sheets so every job is easier to create and work with How to use tabs and indents with confidence and predictability How to create nice-looking tables to effectively organize data And, of course, the basics of working in InDesign with layers, panels, tools, etc.

#### The Non-Designer's InDesign Book

#### Guidance for Good Bridge Design

#### Guide to Good Practice

fib Fédération internationale du béton Addressed to designers and even more so to owners and project managers, this part is meant as a guide to an efficient selection of designers and contractors, and to the preparation of fair contracts providing high quality at reasonable cost. Clearly, a good design must be paid for at its real cost; economising on the design cost can be extremely counterproductive for the owner when considering the final whole-life cost of the project. In addition, it was considered very important to address the designer's responsibilities and relations with other participants in large projects, and finally design philosophy itself. Part 2 - Design and construction aspects This more technical part is mainly addressed to bridge designers and devoted to a systematic analysis of structural and constructional bridge concepts. Considering the importance of erection techniques in the development of bridge design, this second part of the quide starts by a description of the *6*

different construction methods, their advantages and draw-backs, their particularities and, of course, by defining the domain of their most efficient applications. Another main chapter is devoted to the proper design of cross-sections. And finally, a third main chapter deals in detail with the influence of construction techniques on design.

#### Bridal Gown Guide

#### Discover the Dress of Your Dreams at a Price You Can Afford

A guide to finding the perfect wedding gown offers frank advice on fabrics, laces, bridal shops, discount stores, and the lines of individual designers

#### Mobile Design and Administration Guide for MicroStrategy 9.2.1m

#### **MicroStrategy**

#### Parcel and Small Package Delivery Industry

William Dennis The book is about an industry that provides fast, reliable, on-demand, global door-to-door movement of goods. Author gives the information a practical orientation that will be useful to college business students and transportation professionals. Novice interested in the parcel delivery industry will find the book a valuable source of information. Section I, provides a brief history of the parcel delivery industry, the dominant carriers, and issues critical to the effective purchase and use of their services. Key topics covered in Section II are, basic packaging guidelines, packaging materials, packaging testing, and implementing a vendor compliance program. Section III outlines basic guidelines managers can use to lower shipping costs and increase their company's competitiveness. Key topics discussed are, selecting a carrier, audit and payment firms, accessorial charges, size and weight restrictions, loss and damage claims, and contracting. Material presented in Section IV, Appendices and Section V, Glossary Shipping Terms is supplemental information.

John Wiley & Sons Fashion Designer's Handbook for Adobe Illustrator 2ndEdition is a teach-yourself guide that provides step-by-stepinstructions and diagrams on how to use Adobe IllustratorCS5. Bursting with detailed technical information and full colourillustrations, its highly practical approach ensures fastlearning. You will not only learn how to create technicaldrawings, but also fashion illustrations, flat drawings andstoryboards for the fashion industry, and how to combine AdobeIllustrator and Adobe Photoshop. Once the basicsare covered, you have the opportunity to learn more about thesophisticated aspects of this essential software package. If you are a fashion student or a fashion designer, this is theonly book you'll need to master the very latest version of AdobeIllustrator.

#### **Stylepedia**

Chronicle Books A chunky, distinctive object of brilliant design in and of itself, Stylepedia is the first handy, cross-referenced desk guide to the kaleidoscope that is modern design. In hundreds of illustrated entries, Heller and Fili, the award-winning authors of Euro Deco and numerous other popular design titles, survey the designers, schools, and movements that comprise the practice today as well as take a fascinating glimpse back at some of the seminal early leaders. From the first Santa Claus to appear on a Coca-Cola bottle to the increasingly ubiquitous camouflage tee shirt, iconic everyday items of yesterday and today provide valuable inspiration to designers and design aficionados. As quirky as it is useful and positively packed with lavish color illustrations, this designer's design compendium is the only one of its kind.

#### American Machinist

#### Fashion Designer's Handbook for Adobe Illustrator

#### A Guide to Graphic Design Mannerisms, Quirks, and Conceits

# **Cricut** 6 Books in 1: Beginner's Guide + Maker Guide + Design Space + Project Ideas + Explore Air 2 + Business. The Most Wanted Guide That You Don't Find in The Box Is Finally Here!

Would you like to create your items with the Cricut machine and achieve professional results? Do you want to learn how to use Cricut Design Space, and are you looking for new project ideas to make with your Cricut machine? You really want to build an easy business for your family and try to make income? [This Bundle Contains]] Book 1 - Cricut for Beginners Book 2 - Cricut Maker Book 3 -Cricut Design Space Book 4 -Cricut Project Ideas Book 5 -Cricut Explore Air 2 Book 6 -Cricut Business ★★★ Special Deal -55% Get this 6 in 1 book bundle at a special price! ★★★ Choose a job you love, and you will never have to work a day in your life [cit.] You've probably never thought about it, but this famous quote might suit you perfectly. Maybe you are a mom who wants to create extra income to fulfill the wishes of the family, or maybe you want to recoup the money you had to spend to buy machinery and accessories; whatever your reason is, it never hurts to have a little side income. Plus, it's great when other people buy and like your work. Thanks to the features of this fantastic machine, you can create anything. Personalized t-shirts Wedding or party invitations for your kids Decorations for your cakes Leather Earrings Woodwork ...& Much More! This collection will allow you to learn all the secrets of this fantastic machine, from choosing the right model for your needs to the best configuration of your Design Space, with all the optimizations resulting from the personal experience of the author, without the need for exhausting research on the internet to find the right information. You will be provided with the best projects according to your level of preparation, from beginners to experts. They will all be related by detailed and apparent instructions. You will be quided by illustrated examples, which will show you which options and buttons to select to import and modify your designs. This will allow you, especially at the beginning, to accelerate your learning level. Let us look at some essential things you will learn in this book How to best configure your machine on all your devices and how to use the Design Space Application A list of the best materials that can be used in your daily work What are the essential accessories that absolutely must not be missing How to start your business step-by-step The four platforms that will help you have more visibility and how to set the right prices for your items What are the most profitable Cricut projects to sell currently What are the projects whose demand has increased by 438% ...& Much More! Isn't it great? Remember, we've all made mistakes, your first projects may not be perfect, but that's part of the learning process. You don't have to feel frustrated. If you have any doubts, there are many communities on Facebook where you need to post the photo of your projects and ask for an opinion. You will be surprised when others see beauty where you only see mistakes. What are you waiting for? Unleash your imagination today and immerse yourself in this beautiful worldClick Buy Now With 1-Click or Buy Now to get started!

Embrace the world of Cricut and revolutionize your home crafts with this ultimate collection! Have you always wanted to buy a Cricut machine, but you never knew where to start? Does this amazing piece of technology seem daunting or difficult to learn? Or are you looking for a wealth of inspiration designed to kickstart your DIY ambitions and help you craft a wide range of wonderful projects? Then keep reading! Packed with step-by-step instructions, simple advice, and tons of lovely project ideas to stir your imagination, this incredible collection unveils the limitless potential of Cricut, providing you with an enlightening and down-to-earth look at this ultimate home crafts machine. Breaking down the basics of Cricut and the Design Space App, you'll find a thorough exploration of the different materials, accessories, and techniques you can use to revolutionize your home crafts skills and create all the projects you've always dreamed of. Specially crafted for the beginner in mind, now even a complete novice can get to grips with Cricut in no time at all! Here's what you'll find inside this collection: In Cricut Design Space, you'll discover a practical introduction to the ins and outs of Cricut, along with plenty of beginner tips and tricks which let you make the most of your new Cricut machine In Cricut For Beginners, you'll be taken on a journey into Cricut and the invaluable Design Space App, learning

#### Cricut Maker

### 4 BOOKS in 1 - Beginner's Guide + Maker Guide + Design Space + Project Ideas. The Unofficial Written Guide That You Don't Find in The Box is Finally Here!

*8*

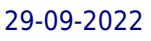

how to master the art of Cricut like a pro In Cricut Maker Guide, you'll turn into an expert in Cricut, getting to grips with the best techniques, accessories, materials, and more And in Cricut Project Ideas, you'll uncover a wealth of beautiful and creative project ideas to try, as well as how to calculate the right prices and put your new skills to the test If you want to add a personal touch to your home, make some extra money through a Cricut-related business, or make touching gifts for your friends and family, this bundle lets you turn your dreams into reality and master the essential fundamentals of the Cricut machine. With hundreds of pages of vital information and all kinds of fun project ideas including cards, decorations, decals, home décor, jewelry, accessories, and so much more, this ultimate collection is your all-in-one book for becoming a Cricut pro. Ready to take your home crafts skills to the next level? Then scroll up and grab your copy now!

### Machinery and Production Engineering

#### Designer's Guide to the Dynamic Response of Structures

**CRC Press** This book addresses the dynamic behaviour of a variety of structures under loading actions, such as wind storms and earthquakes. The book can be used to help with the prediction of the dynamic response of structures indicated by a unified systems approach, and compares this method with the results of full-scale studies of the in-service performance of real structures. A worldwide selection of examples of the response of tall buildings, chimneys, bridges, dams, offshore structures and floors is given, illustrated by many photographs and diagrams. The position of codes of practice and their relation to a full design study is also discussed. Examples of the assessment of extreme value data, the calculation of response, the results of forced vibration tests and examples of the use of the Laplace Transform for the calculation of response are provided in appendices.

#### Brite-box Switching

#### A Complete Guide

**Createspace Independent Publishing Platform** Do you monitor the effectiveness of your Brite-Box Switching activities? Who is the Brite-Box Switching process owner? At what point will vulnerability assessments be performed once Brite-Box Switching is put into production (e.g., ongoing Risk Management after implementation)? How do you select, collect, align, and integrate Brite-Box Switching data and information for tracking daily operations and overall organizational performance, including progress relative to strategic objectives and action plans? What does Brite-Box Switching success mean to the stakeholders? Defining, designing, creating, and implementing a process to solve a challenge or meet an objective is the most valuable role... In EVERY group, company, organization and department. Unless you are talking a one-time, single-use project, there should be a process. Whether that process is managed and implemented by humans, AI, or a combination of the two, it needs to be designed by someone with a complex enough perspective to ask the right questions. Someone capable of asking the right questions and step back and say, 'What are we really trying to accomplish here? And is there a different way to look at it?' This Self-Assessment empowers people to do just that - whether their title is entrepreneur, manager, consultant, (Vice-)President, CxO etc... - they are the people who rule the future. They are the person who asks the right questions to make Brite-Box Switching investments work better. This Brite-Box Switching All-Inclusive Self-Assessment enables You to be that person. All the tools you need to an in-depth Brite-Box Switching Self-Assessment. Featuring 488 new and updated case-based questions, organized into seven core areas of process design, this Self-Assessment will help you identify areas in which Brite-Box Switching improvements can be made. In using the questions you will be better able to: - diagnose Brite-Box Switching projects, initiatives, organizations, businesses and processes using accepted diagnostic standards and practices - implement evidence-based best practice strategies aligned with overall goals - integrate recent advances in Brite-Box Switching and process design strategies into practice according to best practice guidelines Using a Self-Assessment tool known as the Brite-Box Switching Scorecard, you will develop a clear picture of which Brite-Box Switching areas need attention. Your purchase includes access details to the Brite-Box Switching self-assessment dashboard download which gives you your dynamically prioritized projects-ready tool and shows your organization exactly what to do next. Your exclusive instant access details can be found in your book.

#### The Weekend Sewer's Guide to Dresses

#### Time-saving Sewing with a Creative Touch

Lark Books (NC) Gathers over thirty dress designs to illustrate alterations that transform standard, familiar dress patterns into fabulous new looks

#### Fell's Guide to Commercial Art

#### Switzerland; an Uncommon Guide

#### The Rough Guide to Tunisia

Penguin The Rough Guide to Tunisia is the definitive guide to this Afro-Mediterranean destination. The full-colour introduction covers the mile-long beaches of the distinctly European northern coast, as well as the fortified kasbah's of the mountainous interior and the sub-Saharan oases. There are lively accounts of all the sights, from Roman remains and Islamic monuments to the ancient Medinas of Tunis, Sfax and Sousse. You'll find two full-colour sections that highlight Tunisia's striking architecture and varied wildlife, information on the best resorts, and exciting excursions into the mountains and desert. The quide is fully updated, with expanded listings of restaurants, accommodation, and nightlife for all budgets, as well as all the practical grittiness you'd expect from a Rough Guide. Make the most of your time with The Rough Guide to Tunisia.

Addison Wesley Publishing Company Subtitled A practical guide to design and construction, this useful manual treats mechanical design, glass, optics, electronics, and temperature measurement and control. Annotation copyrighted by Book News, Inc., Portland, OR

### Building Scientific Apparatus

#### Journal of Electronic Packaging

#### DIGITAL PRINTED CIRCUIT DESIGN AND DRAFTING